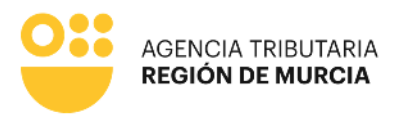

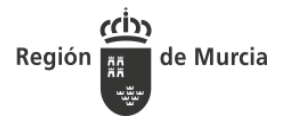

## **NOTA INFORMATIVA PROGRAMA DE AYUDA AL CONTRIBUYENTE (P.A.C.O.)**

## **Advertencia sobre la Instalación de PACO en diferentes equipos**

En caso de que se necesite instalar PACO en diferentes puestos, será necesario que cada puesto instale y active PACO de forma individual (como equipos independientes) , o bien realice una instalación en red, según se indica en este manual: [https://etributos.carm.es/etributos/public/webPaco/doc/InstalacionRedPACO\\_Windows.pdf.](https://etributos.carm.es/etributos/public/webPaco/doc/InstalacionRedPACO_Windows.pdf)

Lo que no debe realizarse nunca es el copiado y pegado de la carpeta de PACO de un ordenador en otro, porque provocará comportamientos indeseados en la confección de los modelos, tales como la duplicidad de los N28 de las cartas de pago, con el consecuente problema en la presentación.

Teniente Flomesta, 3 30001 Murcia T. 900 878 830

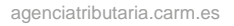

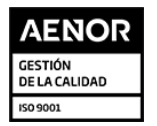